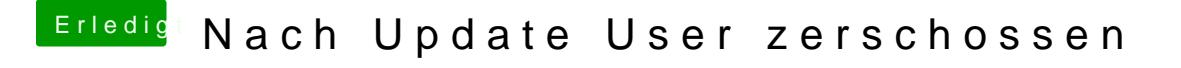

Beitrag von Dr.Stein vom 2. Februar 2018, 01:17

Starte doch einfach mit -liluoff damit solltest du normal ohne kp Booten können und ohne Safemode...

Edit: ah, hast du schon anders gelöst